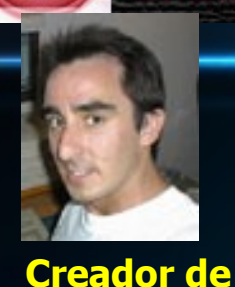

Avances a rauda[les](http://patriota.clantecno.com/modules.php?name=galeria_video&video=Efectos_de_luz_Niebla_y_Cielo)

ھ الا آھاھھ

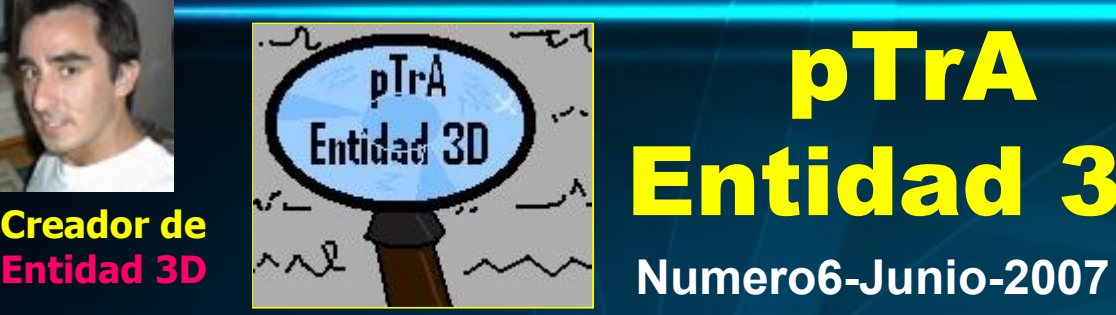

**2016 Martin 21 Allis at** 

### pTrA Entidad 3D

**Valla utilidades que nos traen Vagoneta y el\_señor3d**

**No mas excusas para crear nuestra primera habitación.**

**MONTH**  $\frac{1}{\sqrt{2}}\left|\frac{1}{2(1+\sqrt{2})}\right|$ 

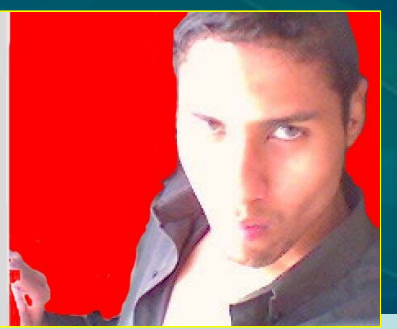

**Cyber, no tiene pelos en la lengua y así es como lo demuestra, ah, y con sus criticas xD**

>[Introducción.](#page-1-0) [Juegos frescos](#page-2-0) **>[Imágenes varias](#page-3-0)** [Galería de](#page-4-0) videos [Noticia](#page-5-0) [Entrevista a Cyber](#page-6-0) [Video Entidad 3D](#page-9-0) [Las travesías de](#page-10-0) Aquiles [Video-Tutórales](#page-15-0) WE [Avances Entidad 3D](#page-16-0) [Morf: Otro gran proyecto](#page-17-0) Director [de guiones](#page-18-0) [Publicidad de usuarios](#page-19-0) **≻[Enlaces](#page-20-0)** 

**[Secciones](http://www.entidad-3d.com/foro/index.php):**

**Las Travesías de Aquiles Disponible dando muy fuerte**

[Varios](#page-21-0)

### Introducción

<span id="page-1-0"></span>Hola, soy paTriotA creador de la revista pTrA Entidad 3D, esta revista sale cada mes o si hay muchas novedades en menos del mes saldrá por adelantado …

La revista es sencilla, con noticias de los proyectos de Entidad 3D, imágenes, para los que todavía no saben que juegos hay … entrevistas a autores de proyectos en creación.

También podéis poner comentarios, (todos los comentarios serán puestos en la revista). Otra cosa será la publicidad que encuentre por el foro de Entidad 3D <http://www.entidad-3d.com/foro/index.php>.

Espero que os guste y que os entretengáis un ratito. O que por lo menos os den mas ganas de sacar un proyecto para ponerlo en la revista.

Saludos.

### Juegos frescos "recién pescados"

<span id="page-2-0"></span>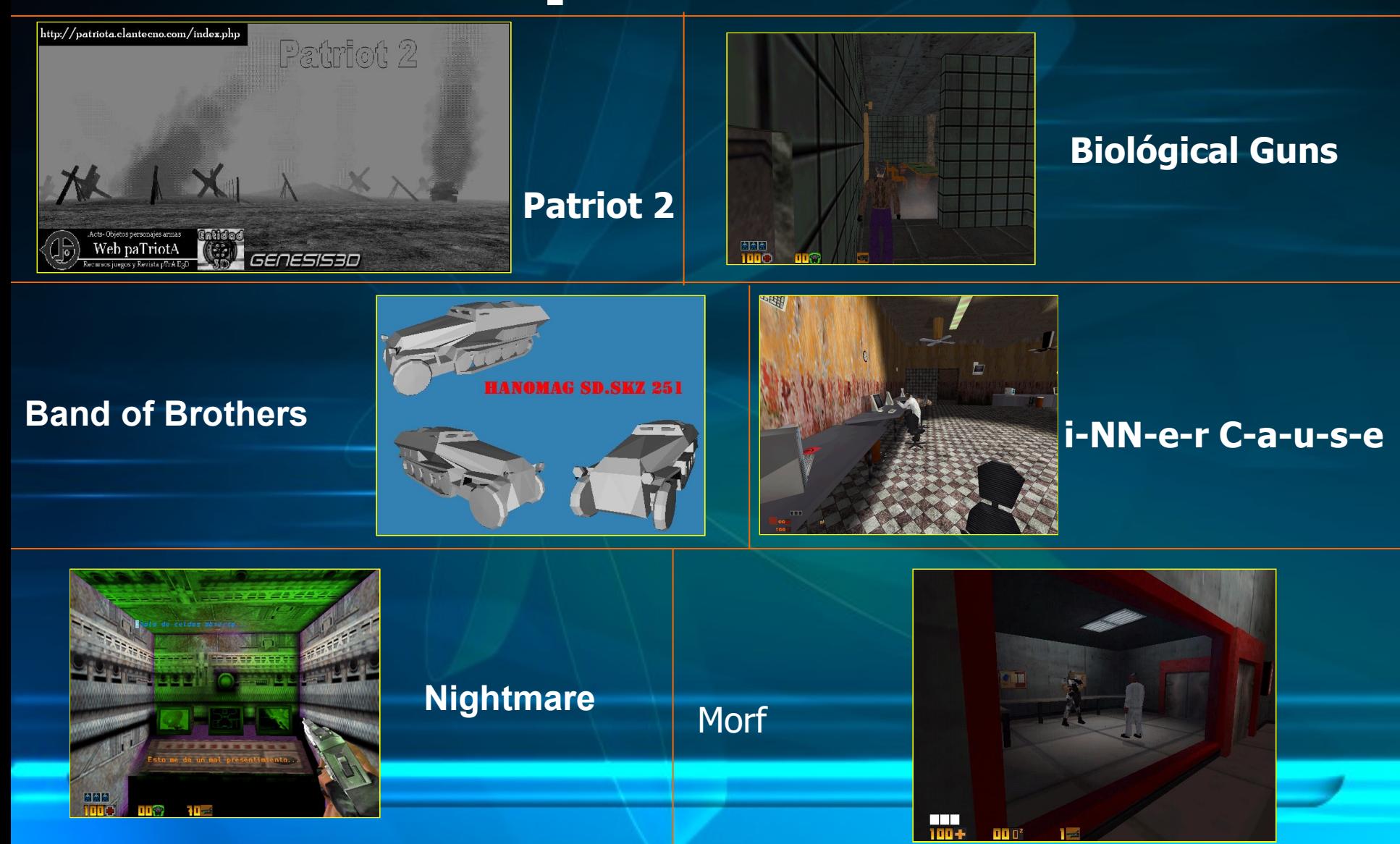

<span id="page-3-0"></span>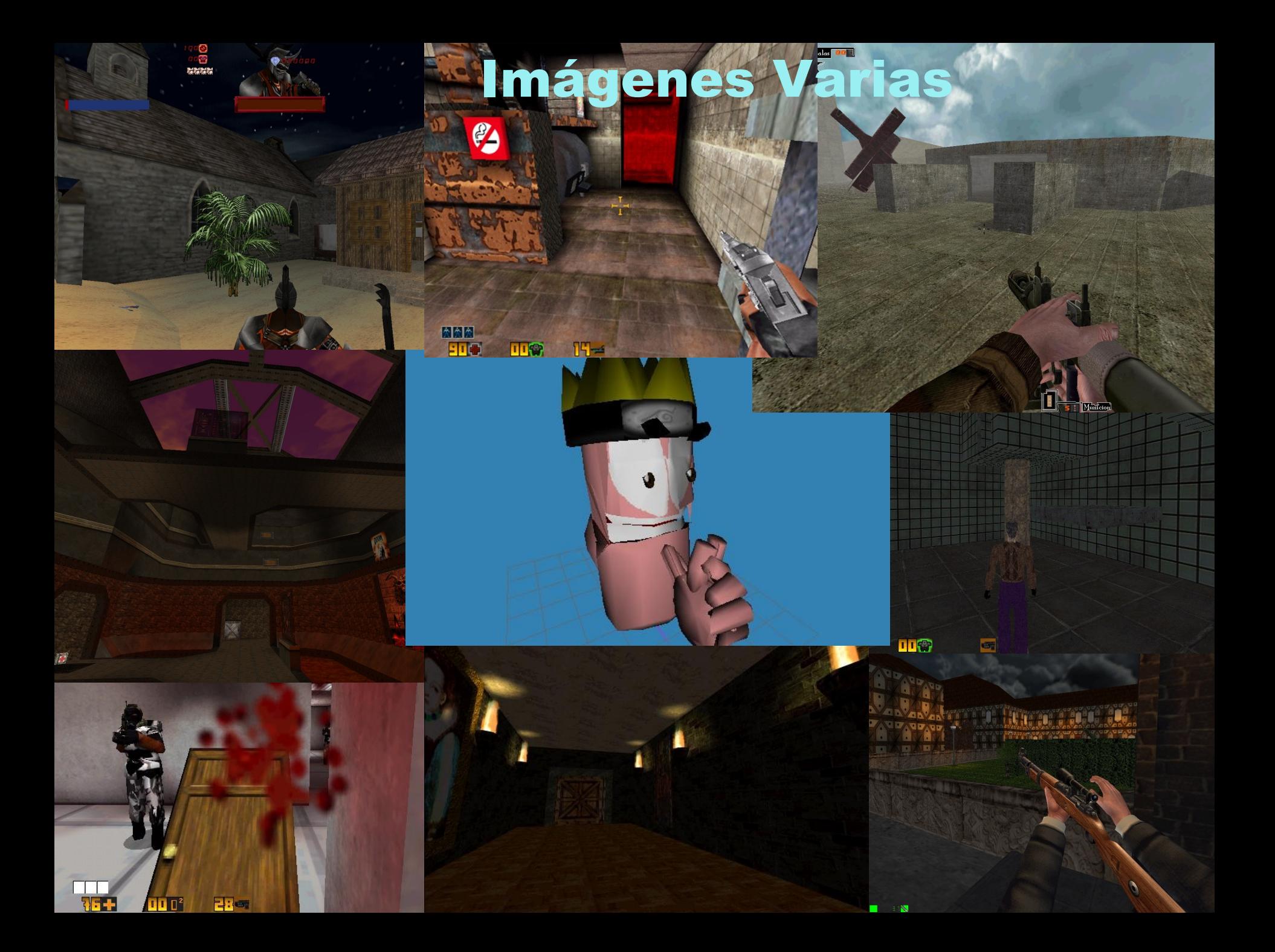

### **COMUNIDAD-E3D**

### Gal[ería d](http://www.comunidad-e3d.com/modules.php?name=galeria_video&video=SampleExplorationvid)[e Video](http://www.comunidad-e3d.com/modules.php?name=galeria_video&video=necrodeidad_1)

<span id="page-4-0"></span>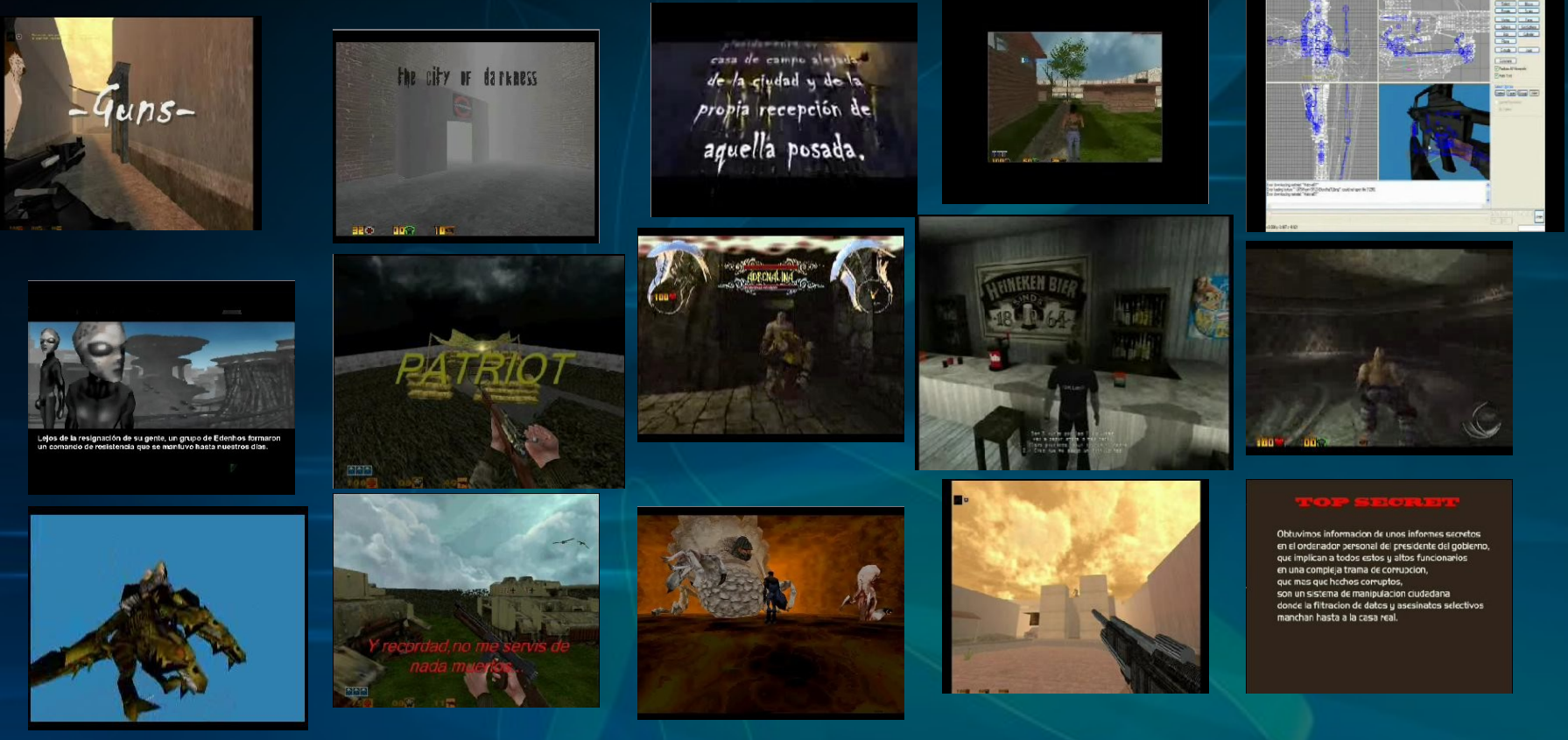

No voy a parar de poner esta sección hasta que no vea a la gente que puedan verlos con cualquier navegador, y hasta que Wizard me deje de pagar.

Y mas aquí: [http://www.comunidad-e3d.com/modules.php?name=galeria\\_video](http://www.comunidad-e3d.com/modules.php?name=galeria_video)

### Noticia

#### <span id="page-5-0"></span>Texture Center:

Estas arto de ir al paint o al photoshop para redimensionar imágenes y todo el lio?

Aquí tienes un programa que te lo pone mas fácil y es súper sencillo de usar, creado por vagoneta.

Cualquier bug, duda o comentario en este tema de el foro: <http://www.entidad-3d.com/foro/viewtopic.php?t=4810>

**Pronto saldrá otra versión para poder dibujar y hacer tus propias texturas.**

**Y también estará disponible para Plug -In de el TigerStudio.**

**Descargarlo desde mediafire:**

**<http://www.mediafire.com/?2s9xuqtu1mw>**

## <span id="page-6-0"></span>Personales-**Entrevista a Cyber**

Nick: **CYBER** 

Años: Acabo de cumplir los 26, pero aun la gente me echa de menos edad.

Juego: PHANTASMAGORIA

Frase: "Allí cualquier cosa puede pasar"

Serie favorita: "Queer as folk"y"Charmed"

Ocupación: Estudie administración de servicios turísticos.

Descripción de tu juego: Misterio-terror

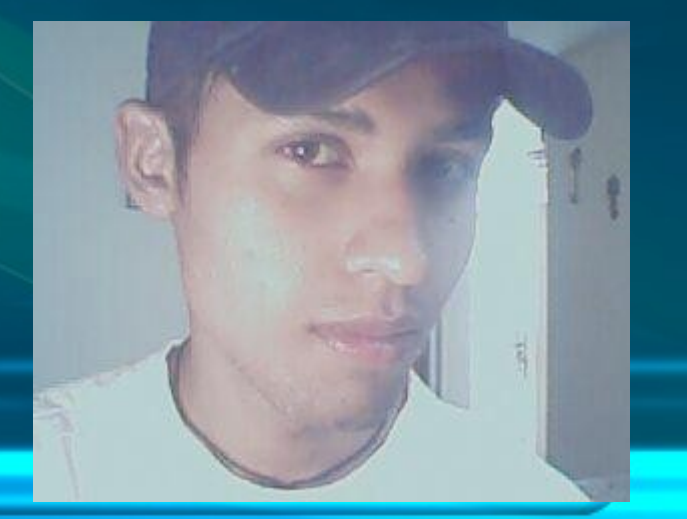

Porque te llaman...tus amigos?: Bueno "CYBER" es mi nombre artístico con la cual empecé a crear mi propia música BMS y la cual ya no cambio, pero normalmente me llaman por mi nombre Antony.

Canción: Uuuf todas las de "t.A.T.u."

Eres callado?: Sì,suelo serlo, pero trato de llevar la conversación.

Sobre Entidad y cosas laborales-Entidad Un programa que promete,umm cosas laborales?ajjj..aca no hay trabajo.

Como llegaste a Entidad 3D?: De casualidad buscando en google juegos 3D

Los comandos, como los manejas?: Basándome en los juegos de E3D sin encriptar y con el camaleón ( gracias Wizard)

Cuantas horas al dia le dedicabas a tu proyecto? Máximo 3 horas por día, dejando hasta 2 días sin avanzarlo.

Tienes conocimientos sobre programación? Ni mierda.Y no me interesa aprenderlo.

Que significa el nombre de tu proyecto? Pues es claro "PHANTAS" viene de fantasma y GORIA de gore sangre, eso supongo hehe.

Te describes como fanático por el PC? No fanático, pero creo que viviría aburrido sin mi PC.

Algunas palabras finales? Pues muchas gracias por la entrevista y los invito a jugar"PHANTASMAGORIA"porque orar...no será una o[pción. XD](http://digitalcyber2x.iespana.es/WEB/wallpaper03.jpg)

[Web de](http://digitalcyber2x.iespana.es/) Cyber, con toda la información que te imagines y mas de su juego "Phantasmagoria"

No olvidéis de visitar el making of de el juego

### Video Entidad 3D

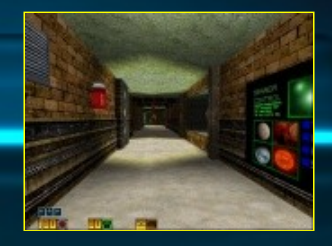

<span id="page-9-0"></span>Un video que creo Jordi hace dos años y que no salio a la luz.

Yo ya lo he visto y os digo que no me esperaba esta maravilla.

Esta el la sección [Demos](http://www.entidad-3d.com/descargas/descargas10.html) de Entidad 3D, dura 32 minutos y esta en formato DivX

Lo malo que tenéis que unir 7 partes con el hacha, claro, y descargároslas.

Pero vale pena.

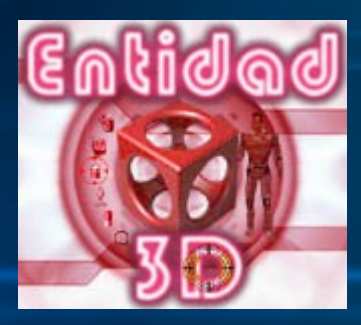

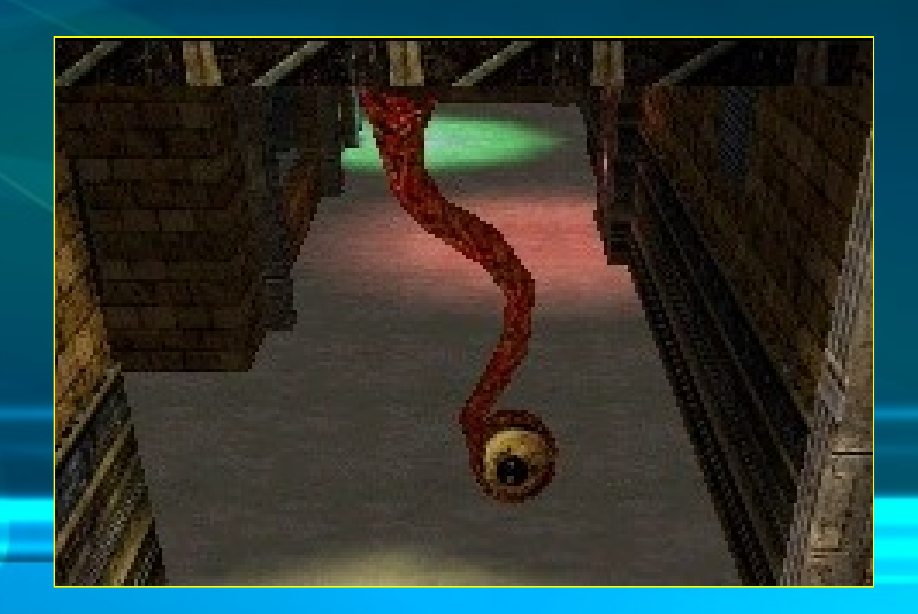

### <span id="page-10-0"></span>Las Travesías de Aquiles

#### Genero: aventura

#### Autor: sachi

Estreno demo o juego: juego completo resientemente puesto en descarga

#### Guardado: Cada nivel

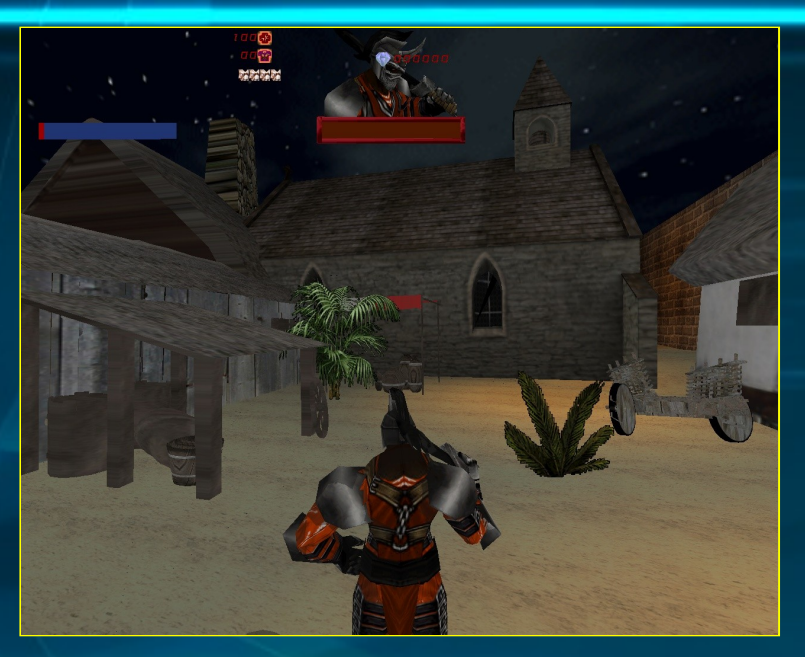

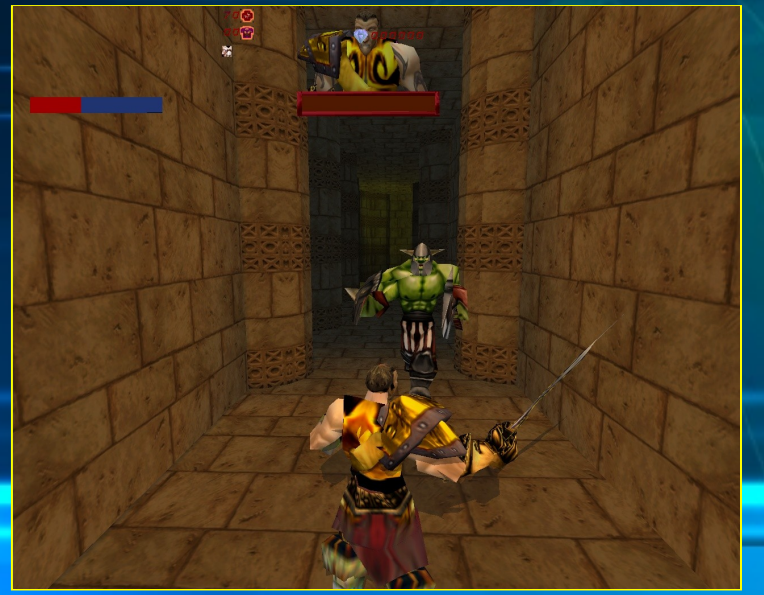

Fantástico juego donde tiene su parecido a Wod of War.

Es impresionante, esta entre los mejores juegos de espadas que se han visto en Entidad 3D.

#### Argumento o historia:

Esta fue mi gran idea después de pensar y pensar se me ocurrió crear un juego en donde uno sintiera la emoción de Egipto y algunos lugares mitológicos, por eso me ingenie crear una aventura con un personaje grande como lo es Aquiles, donde influyeran mucho los dioses mas conocidos y así fue como salio esta creación mia.

Armas o ataques o magia: me dispuse a utilizar buenos efectos 2d que baje de la Web de wizard para los poderes de Aquiles, en total termine haciendo 4 poderes diferentes, de distintos dioses ra, Poseidón, anubis y Zeus, creo que esos poderes eran la salvación en algunos momentos del juego.

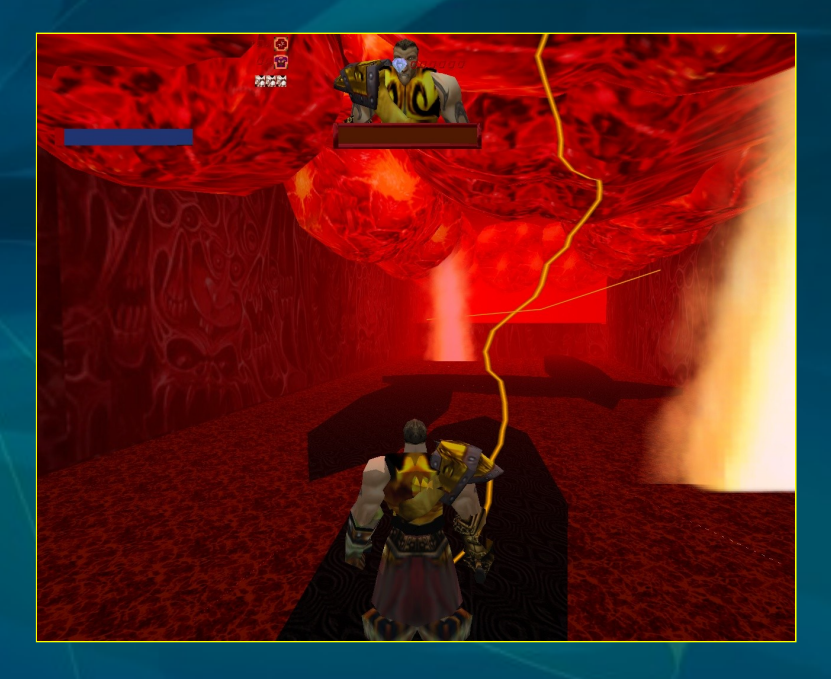

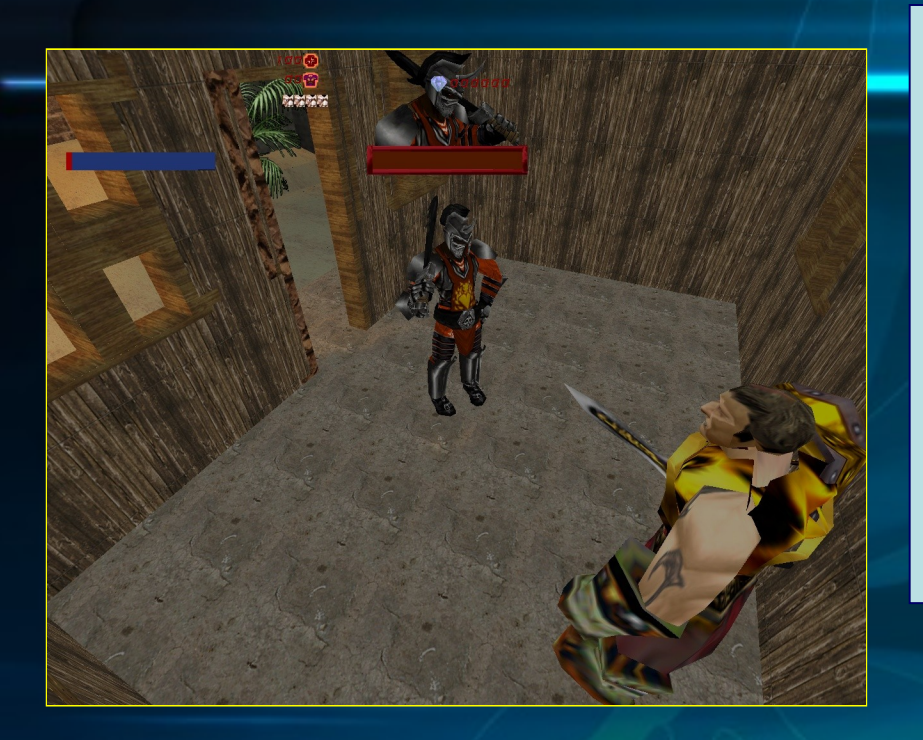

Os meteréis en la piel de dos guerreros, y os enfrentareis a una multitud de bestias y monstruos del mas allá.

Por no mencionar el Skin que se ve en el juego, consola, selección de objeto, menú ESC y panel de misiones, todo personalizado, para que en ningún momento te encuentres fuera de el juego.

Cosas especiales de el juego: trate de utilizar un poco de cabeza al realizar el mapeado del juego, pero les aseguro que en mi próxima creación haré algo verdaderamente mas alucinante, utilice muchos diálogos entre personajes, (oye patriota si hubiera tenido en cuenta tu video Tutoríal sobre gestos faciales en los personajes seguro que los diálogos serian muy buenos).

#### Comentarios del autor:

A decir verdad no me gustan mucho los juegos de espadas, pero después de crear contraguerrilla me motive a crear este tipo de juego; trabaje al máximo en el juego, pero fue un poco difícil hacer la trama del juego,, tarde en realizarlo 2 meses, fue un gran desafió la realización de este, pero hubiera estado mas difícil si no fuera por sus mosdelos.act solo me resta decirles gracias por la ayuda de los modelos . act a : drugaddigt, patriota, alterego y al creador de the legend of segaton. ahora pensare en realizar un nuevo proyecto ya que la próxima versión de entidad 3d se demorara hasta

agosto....

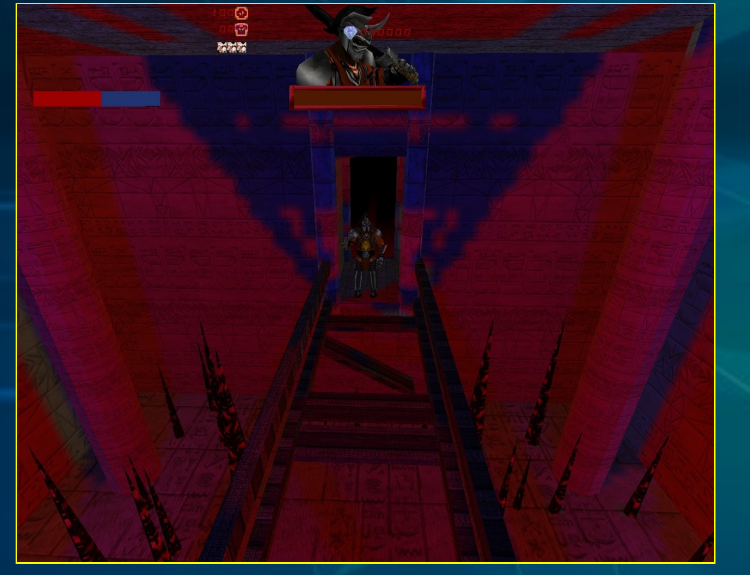

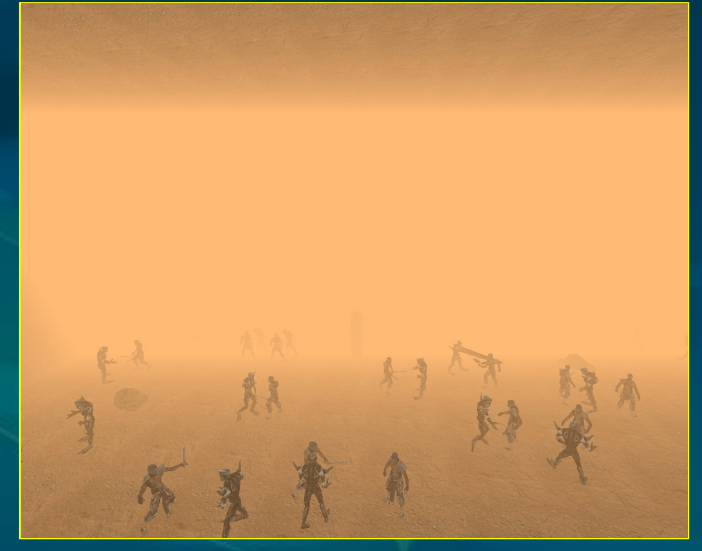

Enfréntate en bátalas, y descubre la gran inmersión que tiene este extraordinario juego que en ningún momento creí que estaba en el juego secta que ya biene por defecto en Entidad 3D.

#### Por mi parte, este juego lo califico como unos de los mejores vistos en Entidad 3D.

Lo malo que el juego para que se vea bien la skin hay que ponerlo en una resolución de 800x600 .

La Web de NCSgames:

<http://www.ncsgames.iespana.es/>

Descargar el juego desde la Comunidad no oficial de Entidad 3D que va mucho mas rápido:

[http://www.comunidad-e3d.com/modules.p](http://www.comunidad-e3d.com/modules.php?name=Downloads&d_op=viewdownloaddetails&lid=746&ttitle=Las_traves?as_de_Aquiles)

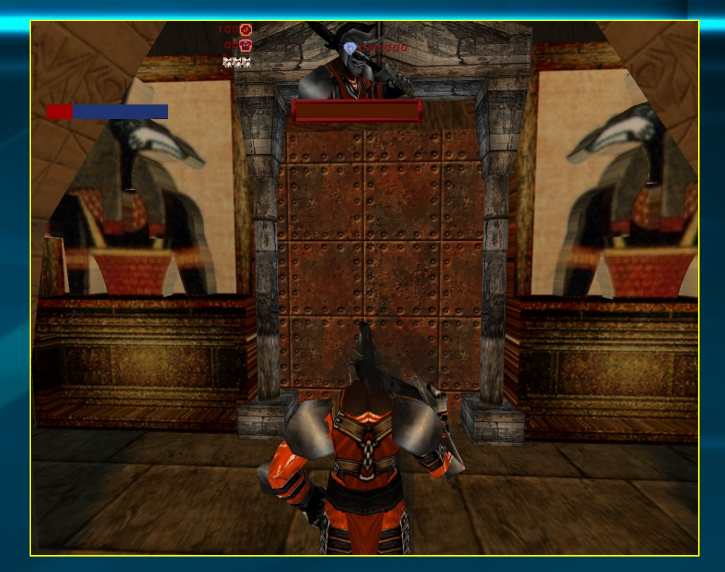

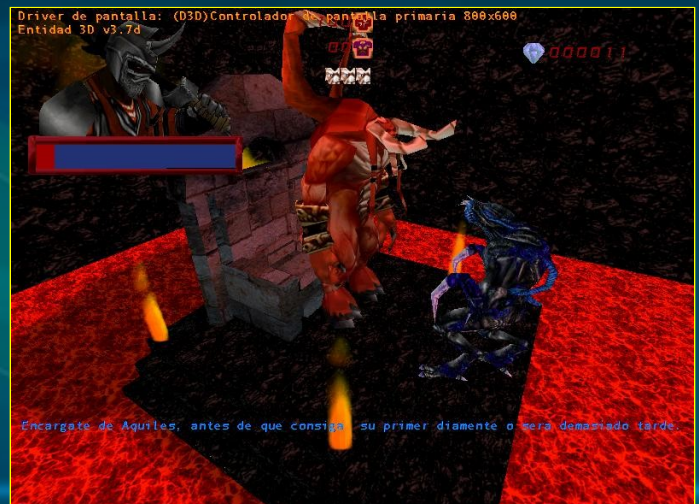

<span id="page-15-0"></span>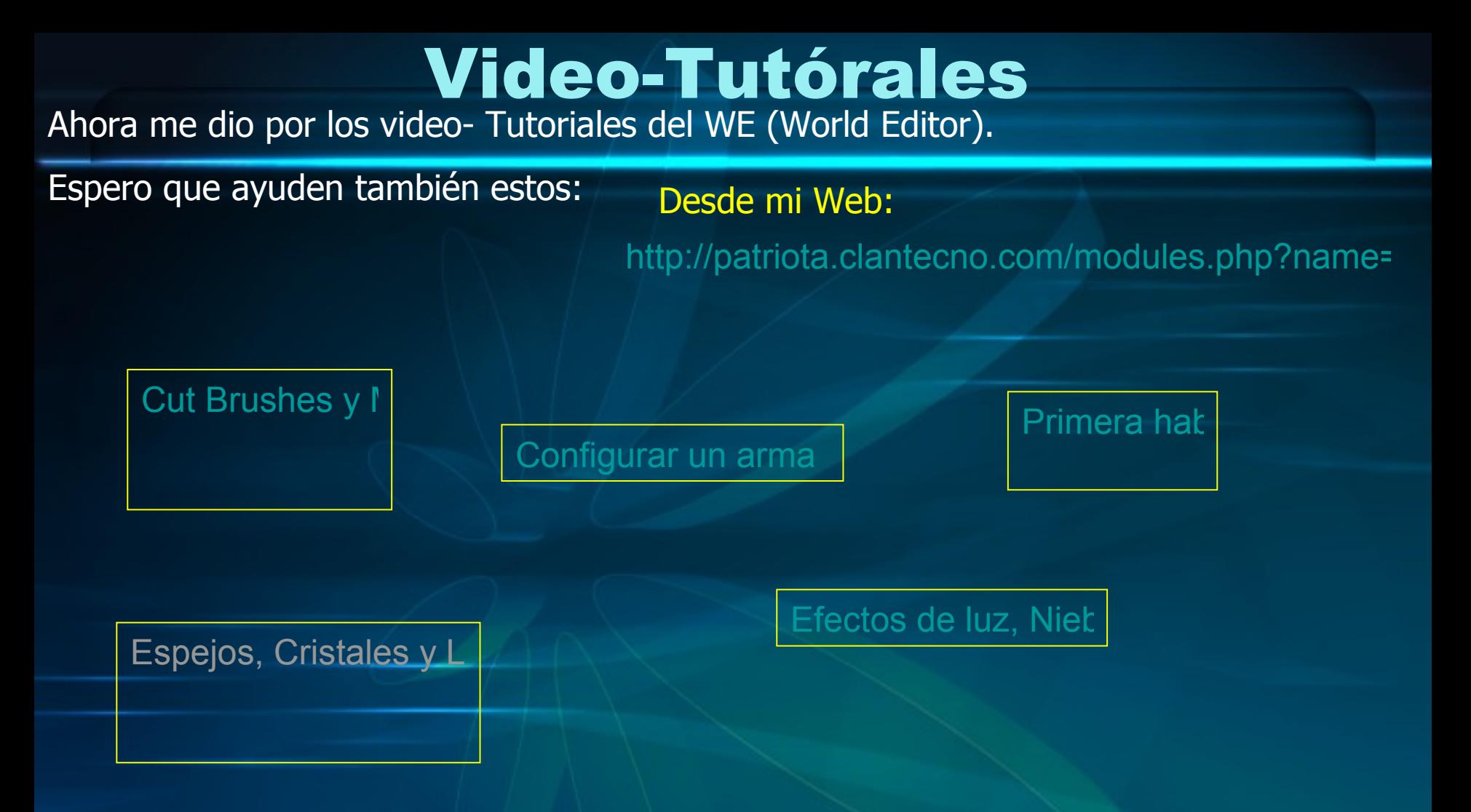

Los tutoriales de el [World Editor](http://www.entidad-3d.com/tutorial_world_editor/index.html) están hechos por Jordi Pérez el autor de [Entidad](http://www.entidad-3d.com/) 3D. Pero yo he pasado algunas cosas en video tutoriales, porque gente de el foro [de Entidad 3D](http://www.entidad-3d.com/foro/index.php) no los entendía y los quería en video.

### Avances de Entidad 3D

<span id="page-16-0"></span>**No os podéis perder nunca los avances de la nueva versión de Entidad 3D, ya que las mejoras implementadas suben como la espuma …**

**Cosas tan buenas como:**

**Zoom en primera persona con dos niveles de aumento, para poder usarlo como francotirador, binoculares o otras cosas que se nos ocurran …**

**O nuevas opciones de superficie para que cuando el jugador pise nieve esta haga un sonido de pisada y se hunda …**

**Las cosas implementadas en esta versión son la leche.**

**Ahí que verlo para creerlo:**

http://www.entidad-3d.com/avance/index.htm

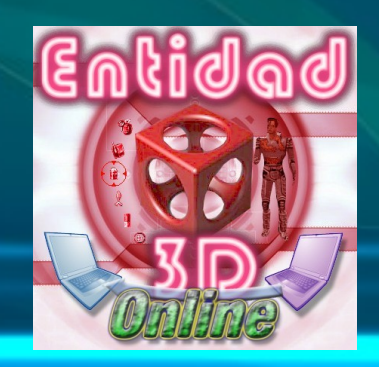

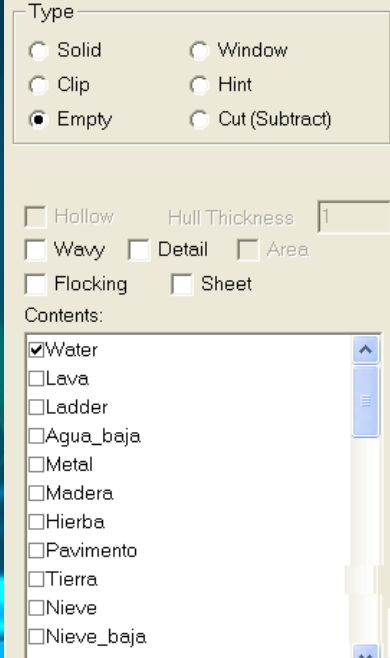

### <span id="page-17-0"></span>Morf : otro gran proyecto

Me gustaría haberle hecho un reportaje a este juego, ya que es único en su especie, y no lo digo por la historia de el mismo, si no, por que las voces y textos están en catalán.

Descargarlo desde:

[Comunidad no](http://www.comunidad-e3d.com/modules.php?name=Downloads&d_op=viewdownloaddetails&lid=740&ttitle=MORF) oficial de Entidad 3

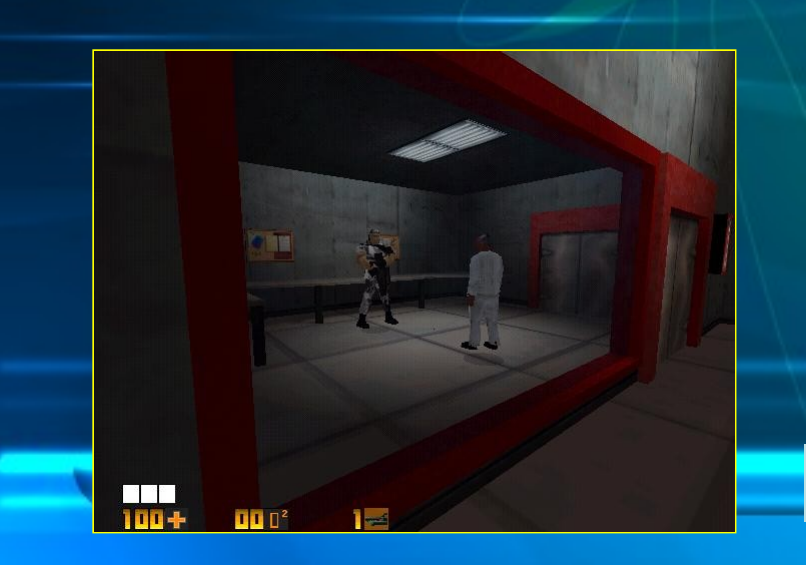

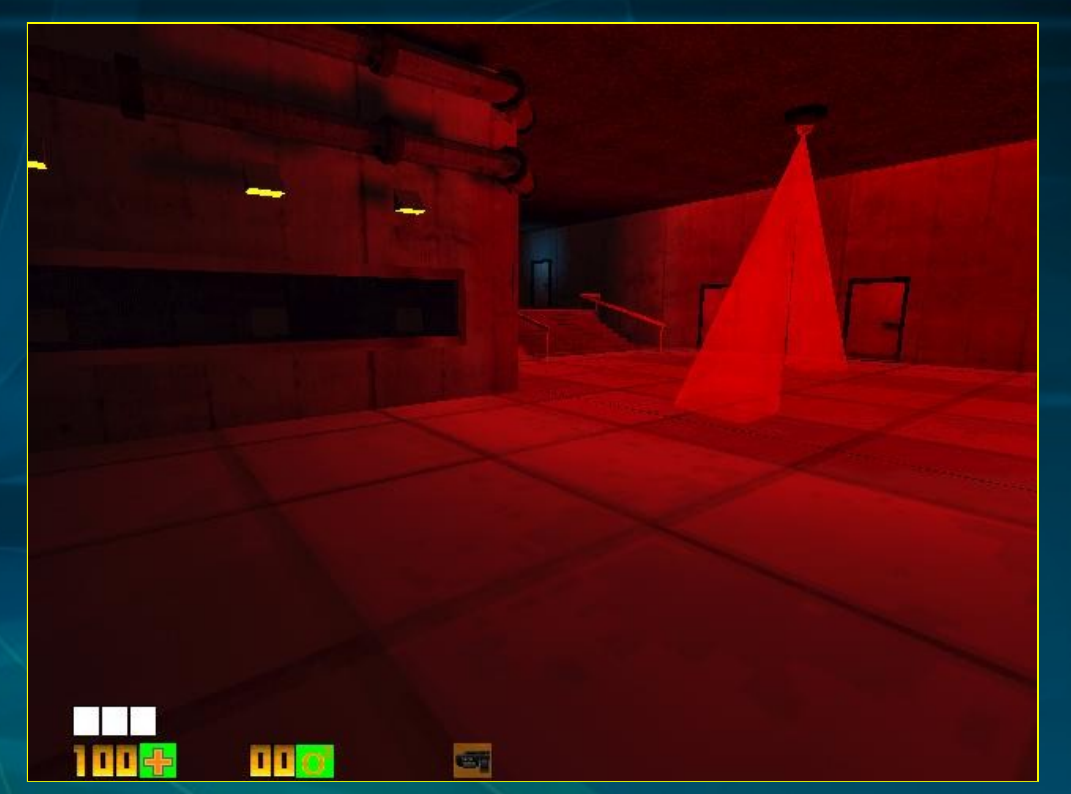

Solo digo que tengáis mucha suerte y sigáis haciendo juegos en Entidad 3D, que por lo menos en este se nota la evolución que esta dando Entidad 3D.

Sugerencias o dudas en el foro [de Entidad 3D.](http://www.entidad-3d.com/foro/viewtopic.php?t=4716)

### Director de guiones

<span id="page-18-0"></span>Un director de guiones, una cosa no vista por Entidad 3D pero que puede ser útil.

1.trae un editor de texto integrado con todas las funciones conocidas.

2.te permite ponerle foto a los personajes.

3.puedes utilizar las herramientas del paint en el editor

- 4.te germine agregar le sonido a tus guiones hablado.
- 5.trae un grabador de sonido para las voces de los personajes
- 6.te permite exportar tu guión a formatos tales como: html,txl,rft..ect y mas

7.trae un creador de archivos dlg para hacer diálogos y lo guarda en la carpeta de comandos de entidad para hacer mas fácil las cosas 8.trae un cambiador de fuentes para poner distintos tipos de letra

9.permite al usuario elegir entre distinto colores de fondo

- 10.permite ponerle archivos flash a tus diálogos
- 11.un estilo visual mas cómodo.
- 12.cubre casi toda la pantalla
- 13.permite compilar tus guiones a pdf

14.tiene la interface de nuevo proyecto. cerrar

- provecto eliminar provecto... ect
	- Coméntalo en este [tema](http://www.entidad-3d.com/foro/viewtopic.php?t=4862&start=0) de el foro.

Esta siendo desarrollado por: **el\_señor3d**

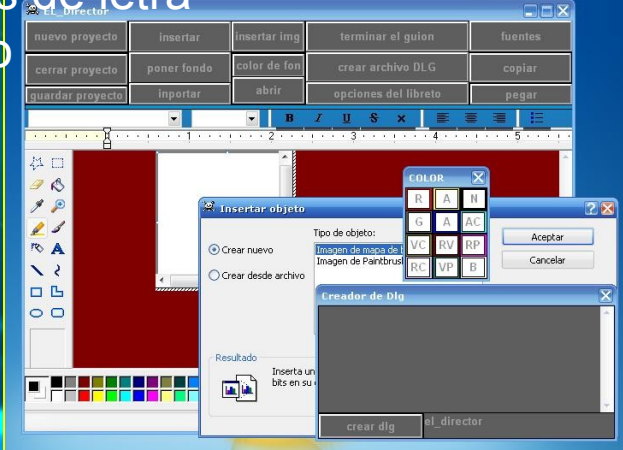

### Publicidade a guncios que he ido viendo

<span id="page-19-0"></span>En esta sección esta algunas de las "publicidades o anuncios que he ido viendo

por el foro.

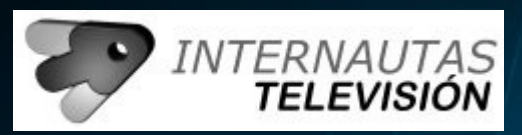

Poner internautas TV en tu Web: <http://www.internautas.tv/webmaster.php>

New: Mas actualizaciones de Tiger Estudio: <http://missmostudio.blogspot.com/>

----------------------------------------------------

-----------------------------------------------------

-----------------------------------------------------

------------------------------------------------------

New: Hace justo un mes(30 de Mayo) se inauguro un foro nuevo [noticias varias](http://entidad-3d.com/foro/viewforum.php?f=19)

New: Encuentra juegos, tutoriales, ayudas para usuarios nuevos … todo en: <http://patriota.clantecno.com/index.php>

New: Retraso de la nueva versión de Entidad 3D, puede que hasta Agosto.

### Enlaces

- <span id="page-20-0"></span>Jordi:<http://www.entidad-3d.com/>
- Wizard: <http://www.comunidad-e3d.com/>
- Salmez Producciones: <http://www.sampleexploration.galeon.com/>
- Drugaddict: **[http://www.aod2.tk](http://www.aod2.tk/)**
- paTriotA: <http://patriota.clantecno.com/index.php>
- Esteban: **<http://www.esteban1551.tk/>**
- Javier Portilla:<http://www.freewebs.com/potesoftind/>
- Kfu: **<http://entikfu.tripod.com/>**
- Vagoneta: **[http://www.tutoriales-e3d.5gbfree.com](http://www.tutoriales-e3d.5gbfree.com/)**
- New Lokure:<http://www.freewebs.com/lokure3d>
- Gg: <http://www.freewebs.com/ggentertainment/hl.htm>
- Cyber:<http://digitalcyber2x.iespana.es/>

T-games: **<http://tyrant209.iespana.es/>**

### Varios

- <span id="page-21-0"></span><http://www.huerfanoselectronicos.com/>
- <http://www.fpsbanana.com/>
- <http://www.espacioblog.com/rafikisland/post/2007/01/21/clases-trelerele-buenafuente-3>
- <http://www.imageshack.us/>
- <http://www.buenafuente.tv/>
- [http://www.pretty3d.com/news\\_page.php?news\\_id=55&sid=0dfc457aeb02cba765b4dfbc5](http://www.pretty3d.com/news_page.php?news_id=55&sid=0dfc457aeb02cba765b4dfbc5fcefc6d)
- <http://wc3sear.ch/index.php?p=Models&sid>
- <http://www.planetside.co.uk/terragen/guide/es/>
- <http://www.espacioblog.com/rafikisland/post/2007/01/21/clases-trelerele-buenafuente-3>
- <http://www.turbosquid.com/3d>
- <http://www.planetside.co.uk/terragen/guide/es/>

### Créditos

Créditos para que, si solo soy "Yo"… bueno para que no vallan diciendo que la a hecho otro... xD

Nick: paTriotA

Nombre: Sergi

Años:23

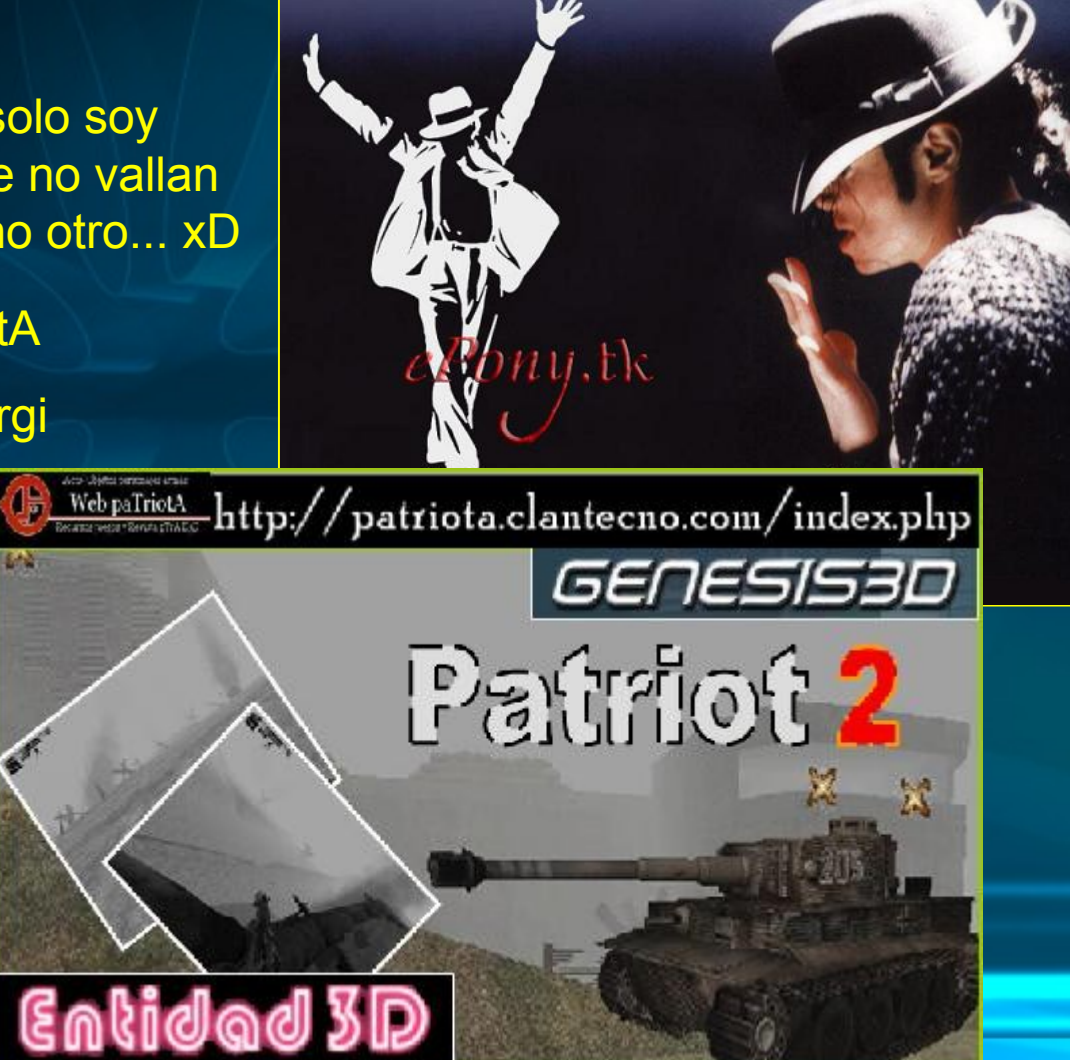

# Viva las Vacaciones Gracias a todos por leer el numero 6 de la Revista

.<br>Acts-Objetos personajes armas  $\left\langle \begin{array}{c} \end{array} \right\rangle$  Web paTriotA

Recursos juegos y Revista pTrA E3D

Suerte con los proyectos